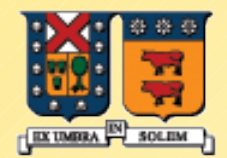

#### UNIVERSIDAD TECNICA **FEDERICO SANTA MARIA**

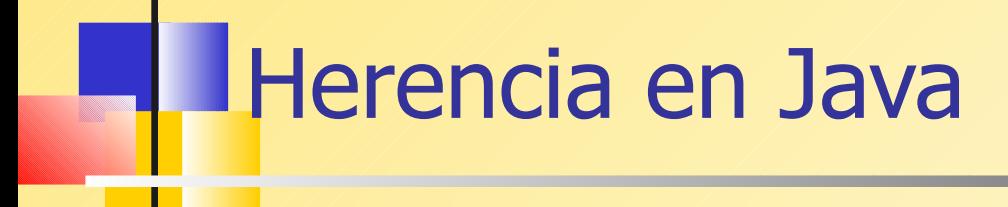

#### Agustín J. González Diseño y Programación Orientados a **Objetos**

## Introducción

- La idea básica es poder crear clases basadas en clases ya existentes.
- **Cuando heredamos de una clase existente, estamos** re-usando código (métodos y atributos).
- **Podemos agregar métodos y variables para adaptar** la clase a la nueva situación.
- **Java también permite consultar por la estructura de** una clase (cuáles son sus métodos y variables). A esto se le llama reflexión (los animales sabrán que son animales, el hombre tiene conciencia sobre su existencia, Java puede consultar por la naturaleza de cada objeto ...)

## Introducción (cont.)

- La herencia la identificamos cuando encontramos la relación es-un entre la nueva clase y la ya existente. Un estudiante es una persona.
- La clase ya existente se le llama superclase, clase base , o clase padre.
- A la nueva clase se le llama subclase, clase derivada, o clase hija.

## **Redefinición de métodos**

- En la clase derivada podemos redefinir (override, o sobremontar) métodos, lo cual corresponde a reimplementar un método de la clase base en la clase derivada.
- Si aún deseamos acceder la método de la clase base, lo podemos hacer utilizando la palabra super como referencia al padre.
- **Notar que también usamos esta palabra reservada** para invocar constructores de la clase base.

## Ejemplo: Los gerentes también son empleados

- Supongamos que gerentes reciben bonos por su desempeño. Luego su salario será aquel en su calidad de empleado más los bonos que le correspondan.
- **Ver ManagerTest.java**
- Jerarquía de clases:

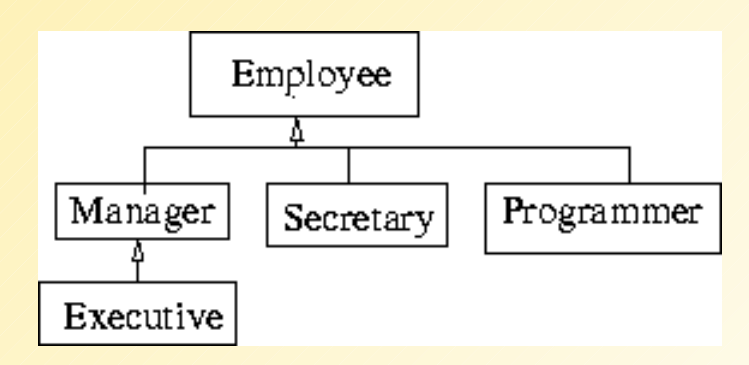

## Principio de Sustitución

- **Principio de sustitución**: Según este principio, referencias a objetos de la clase base, pueden apuntar a objetos de una clase derivada sin crear problemas.
- Hay que tener cuidado con la relación es-un. El castellano permite decir que un cuadrado es un rectángulo lados iguales; sin embargo, esto lleva a problemas cuando queremos aplicar el principio de sustitución.

 $\boldsymbol{P}$ 

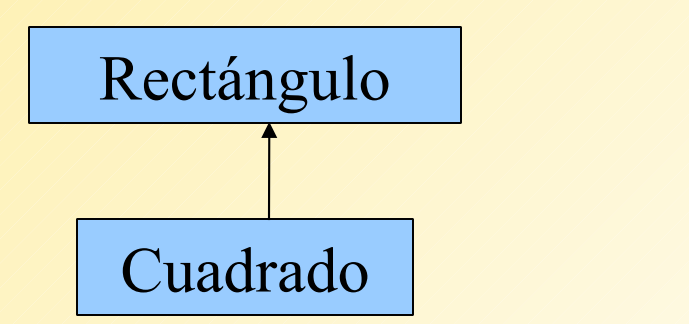

## Ejemplo: ¿Los cuadrados son rectángulos?

stángulo

Cuadra

- Por ejemplo veamos una posible implementación aquí: Rectangle.java
- ¿Qué hay de la memoria ocupada si una aplicación requiere muchos cuadrados?
- ¿Qué pasa si recibidos una referencia a rectángulo y se nos ocurre invocar un cambio en uno de los lados?
- Lo podemos arreglar con redefinición de métodos, pero qué pasa con el uso natural que daríamos a rectángulos?

?

## Polimorfismo

Hay varias formas de polimorfismo:

- Cuando invocamos el mismo nombre de método sobre instancias de distintas clases
- cuando creamos múltiples constructores
- cuando vía subtipo asignamos una instancia de una subclase a una referencia de la clase base.
- **Lo último se explica porque cuando creamos una clase** derivada, gracias a la relación es-un podemos utilizar instancias de la clase derivada donde se esperaba una instancia de la clase base. Lo vimos como principio de sustitución
- ¿Cómo podemos asignar un objeto que tiene más datos a uno que tiene menos?

## Polimorfismo: Ejemplo

- Sea:
- class Employee { ..... } class Manager extends Employee { .... }
- **Employee e;** e=new Employee(...); // instancia, **caso a** e=new Manager(..); // OK. Substitución, **caso b**
- En el caso **a** a través de **e** tenemos acceso a todo lo correspondiente a un Employee.
- **En el caso b tenemos acceso a todo lo correspondiente a** Employee, pero con la implementación de Manager.
- ¿Cómo la implementación de Manager puede ser diferente?
- Al revés no es válido porque toda referencia a Manager debe disponer de todos los campos.

## Polimorfismo: Ejemplo

- Sea: class Employee { ..... } class Manager extends Employee { .... } **Employee e;** 
	- e=new Employee(...); // instancia, **caso a**
	- e=new Manager(..); // OK. Subtitución, **caso b**

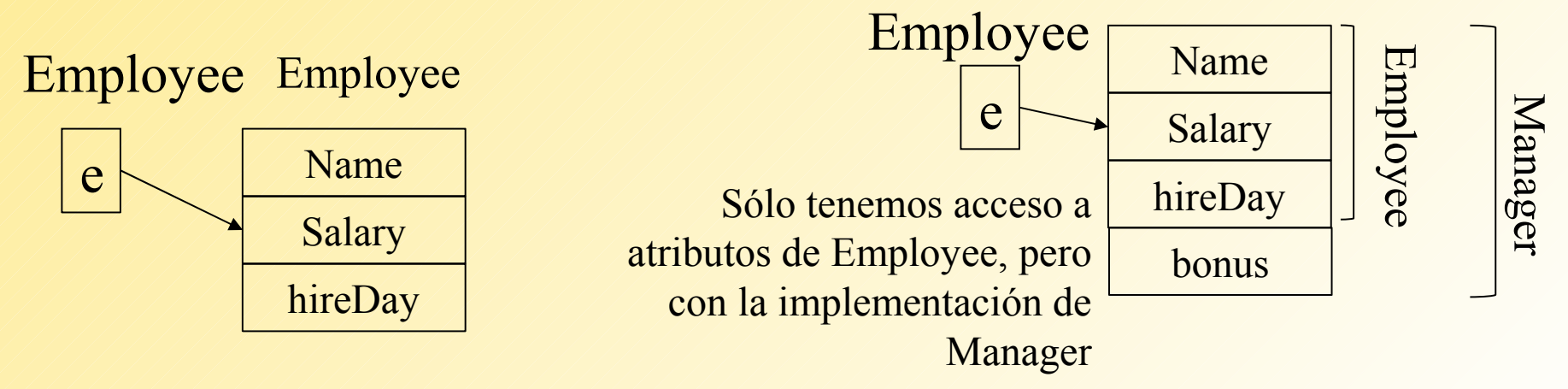

## Ligado Dinámico

- **Es importante entender qué método es usado al invocar a un** nombre que se puede referir a instancias de clases derivadas.
- Al momento de la compilación el compilador intenta resolver el método que corresponde según su nombre y parámetros. Si la superclase y la clase base tienen definido el mismo método ¿Cuál se llama?.
- Si el método en la clase declarada para la referencia no es privado, static, o final, se invocará en forma dinámica.
- **Esto es, se invocará el método definido según el objeto** referenciado por el nombre y no según la declaración del nombre (que representa una referencia). A esto se le llama ligado dinámico.
- Por ello, si una clase derivada redefine el mismo método, éste será invocado para sus instancias.
- **El ligado dinámico se resuelve a tiempo de ejecución.**

## Ligado Dinámico (cont.)

- Gracias el Ligado dinámico es posible hacer programas fácilmente extensibles.
- Creamos una clase derivada y redefinimos los comportamientos que deseamos.
- No se requiere recompilar las clases existentes. Esto es usado intensamente cuando utilizamos clases predefinidas en el lenguaje.
- Si deseamos impedir que una de nuestras clases se use como base, la declaramos como final. final class Manager extends Employee { ... }
- Si un método es final, ninguna subclase puede redefinirlo.
- **El ligado dinámico es más lento que el estático.**

## Compilación v/s Ejecución

- El compilador verifica que los accesos y métodos invocados en cada objeto estén definidos en la clase de la referencia usada o alguna de sus superclases.
- **En tiempo de ejecución, en código ejecutado depende** de la declaración del método invocado. Si corresponde ligado dinámico, el código ejecutado será el del objeto señalado por la referencia.
- Debemos reconocer y distinguir la clase de la referencia y la clase del objeto asignado a la referencia.

# Valores retornados por métodos **sobremontados**

- Cuando redefinimos un método en la clase derivada, la clase retornada puede diferir de aquella en el método de la clase base.
- Se debe cumplir que el objeto retornado por la clase derivada sea subtipo del de la clase base.

## "Casteo": Cambio de tipo forzado

- ¿Cómo podemos acceder a los métodos definido en una clase derivada con una referencia de la clase base?
- Se debe hacer un cambio de tipo forzado.
- **Por ejemplo:**

Employee e= new Manager(..);

- Con e no podemos acceder a los métodos presentes sólo en Manager.
- Si queremos hacerlo, usamos: Manager  $m = (M$ anager) e;
- Con m sí podemos invocar los métodos de Manager.

## "Casteo": Cambio de tipo forzado (cont.)

- ¿Cómo sabemos que **e** es una referencia a una instancia de Manger?
- Lo podemos preguntar con el operador instance of. if (e instance of Manager) {  $m = (Manager) e;$

```
 .....
 }
```
- Llevando la idea de herencia a un extremo, podemos pensar en buenas clases para representar un grupo de objetos que no tienen instancias propias.
	- **Por ejemplo Forma como clase base de Triangulo,** Circulo, Cuadrado.
- **Forma puede indicar todo el comportamiento válido** para una forma pero no se puede instanciar por si mismo. No tiene sentido instanciar una clase para la cual no se tiene todos los métodos implementados. Es decir no podemos hacer new Clase(), cuando Clase es abstracta.

## Clases abstractas (cont.)

 En ente caso Forma debe declararse como clase abstracta por tener al menos un método declarado pero no implementado. public abstract class Forma {

public abstract double area();

}<br>} **ver PersonTest.java** 

...

..

**ver Gatos y perros** 

## Clase Object: Nivel máximo de la jerarquía de clases

- **Toda clase en Java hereda, en su jerarquía máxima,** de la clase Object (ver en documentación).
- **Esta no requiere ser indicada en forma explícita.**
- Esto permite que podamos agrupar en forma genérica elementos de cualquier clase, por ejemplo en un arreglo de Object.
- En esta clase hay métodos como equals() y toString() que en la mayoría de los casos conviene redefinir. ver documentación de clase Object. Ver: EqualsTest.java

## Programación genérica/diseño de patrones

- Las facilidades que ofrece el diseño orientado a objetos y la programación orientada a objetos permiten ofrecer soluciones genéricas.
- La idea es poder crear código útil para varias situaciones similares.
- **Por ejemplo podemos definir una clase con métodos** como:

```
static int find (Object [ ] a, Object key)
\mathcal{L} int i;
   for (i=0; i < a.length; i++) if (a[i].equals(key) return i; // encontrado
    return -1; // no exitoso
}
                                        /* Útil para todo arreglo*/
```
#### ArrayList: como Ejemplo de programación genérica

- Hay muchas estructuras de datos que no quisiéramos programar cada vez, ejemplo: stack, hash, lista, etc.
- **El ArrayList permite crear arreglos de tamaño** variable (ver ArrayList en documentación) .
- Lo malo es que el acceso no es con [ ].
- Ver esta clase en documentación

## La clase Class

...

 La máquina virtual Java mantiene información sobre la estructura de cada clase. Ésta puede ser consultada en tiempo de ejecución. Employee  $e = new$  Employee $(...);$ 

```
Class cl=e.getClass();
```
- La instancia de Class nos sirve para consultar datos sobre la clase, por ejemplo, su nombre.
	- System.out.println(e.getClass().getName()+" " +e.getName());
	- **genera por ejemplo:**
	- Employee Harry Hacker

## La clase Class (cont.)

- Ver la clase Class. Nos permite obtener toda la información de una clase, su clase base, sus constructores, sus campos datos, métodos, etc.
- **Por ejemplo ver ReflectionTest.java**
- **Esta funcionalidad normalmente es requerida por** constructores de herramientas más que por desarrolladores de aplicaciones.